#### Recall: Lifecycle of a Process CS162admitted interrupt new terminated Operating Systems and Systems Programming ready running Lecture 6scheduler dispatc I/O or event wait I/O or event completion Concurrency (Continued), waiting Thread and Processes • As a process executes, it changes state: February 7<sup>th</sup>, 2019 – new: The process is being created – ready: The process is waiting to run Prof. John Kubiatowicz– running: Instructions are being executed http://cs162.eecs.Berkeley.edu – waiting: Process waiting for some event to occur – terminated: The process has finished execution 2/7/19Kubiatowicz CS162 ©UCB Fall 2019 Lec 6.2 Recall: Use of ThreadsRecall: Multithreaded Stack Switching • Version of program with Threads (loose syntax): • Consider the following code blocks:main() { proc A() { Thread TThread SThreadFork(ComputePI, "pi.txt"));  $B()$ ; **A**<del>E</del><br>
B(while)<br>
B(while)<br> **B**(while)<br>
yield<br>
run\_new\_thread ThreadFork(PrintClassList, "classlist.txt")); } } proc  $B() \{$ **B(while)** while(TRUE) { **yield** • What does ThreadFork() do? yield(); – Start independent thread running given procedure **run\_new\_thread** } • What is the behavior here? } **switchswitch**– Now, you would actually see the class list • Suppose we have 2 threads running same code: – This *should* behave as if there are two separate CPUs – Threads S and T CPU11 CPU2 CPU1 CPU2 CPU1 CPU2 – Assume S and T have been Time running for a while 2/7/19Kubiatowicz CS162 ©UCB Fall 2019 CHANGE COMPONER Lec 6.3 2/7/19Kubiatowicz CS162 ©UCB Fall 2019 **Lec 6.4**

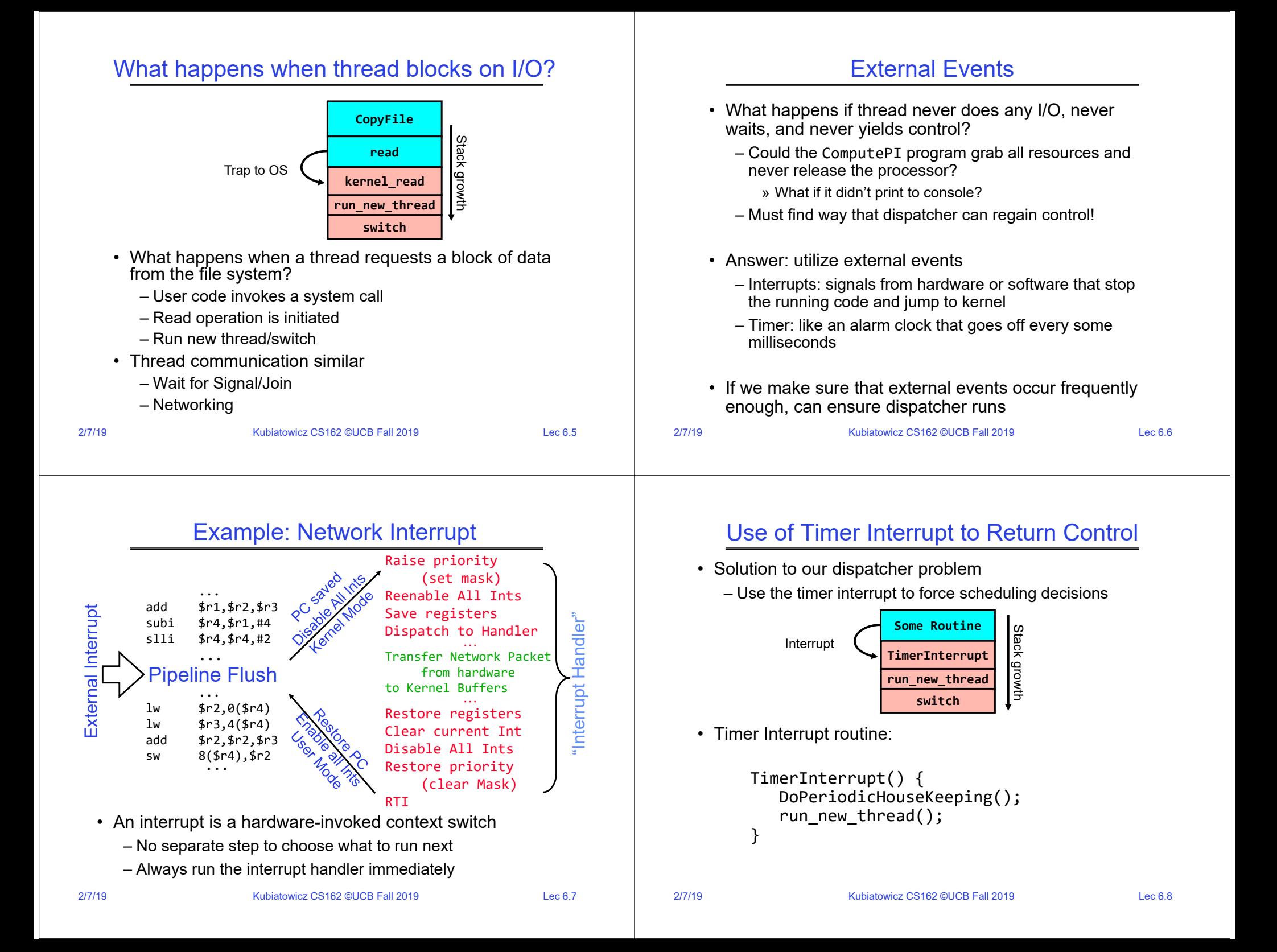

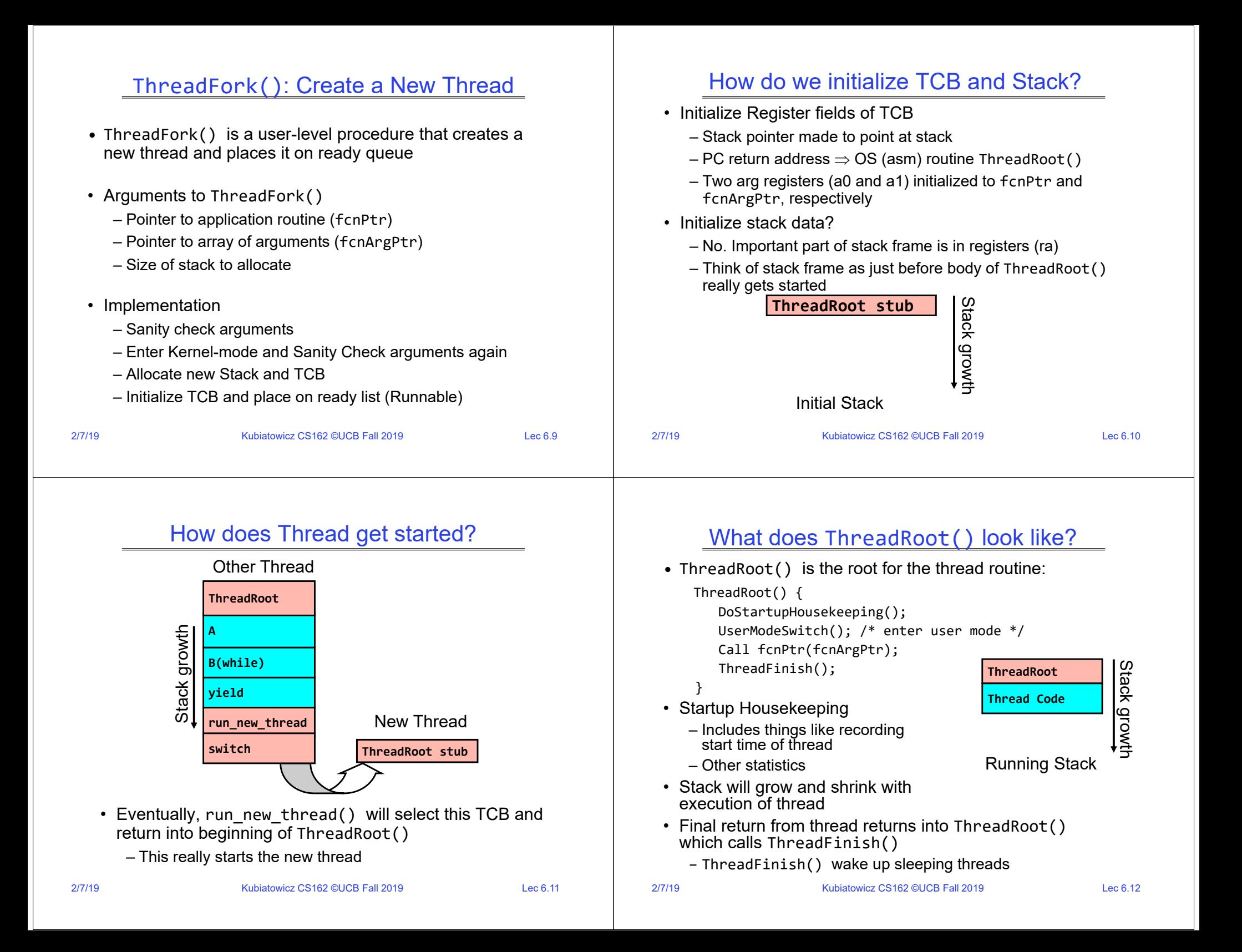

#### **Administrivia**

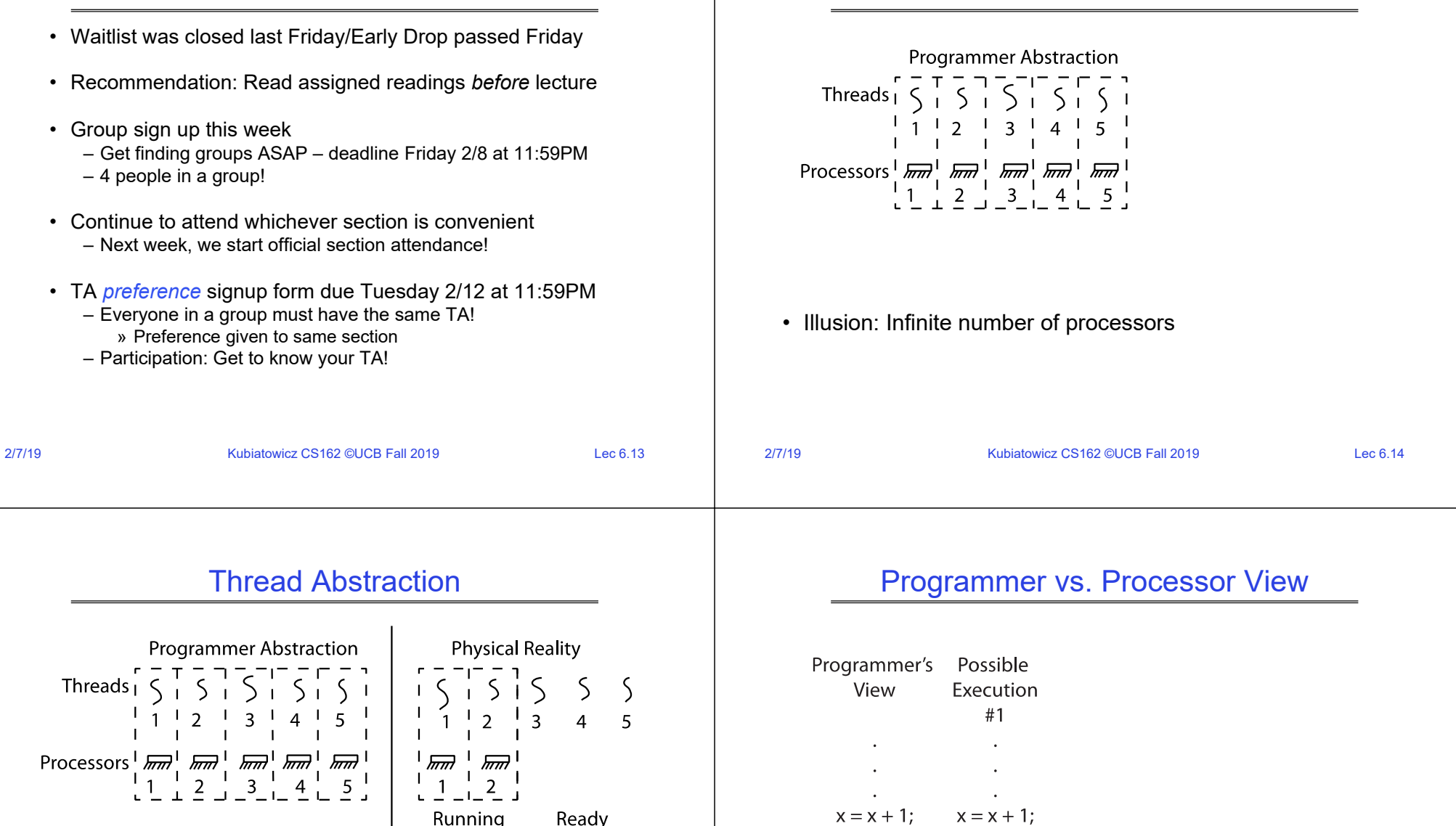

- Illusion: Infinite number of processors
- Reality: Threads execute with variable speed
	- Programs must be designed to work with any schedule

Running **Threads** 

Threads

 $y = y + x$ ;

 $z = x + 5y$ ;

 $\mathbf{r}$  $\sim$ 

 $y = y + x$ ;

 $z = x + 5y;$ 

 $\bullet$ 

Thread Abstraction

## Programmer vs. Processor View

## Programmer vs. Processor View

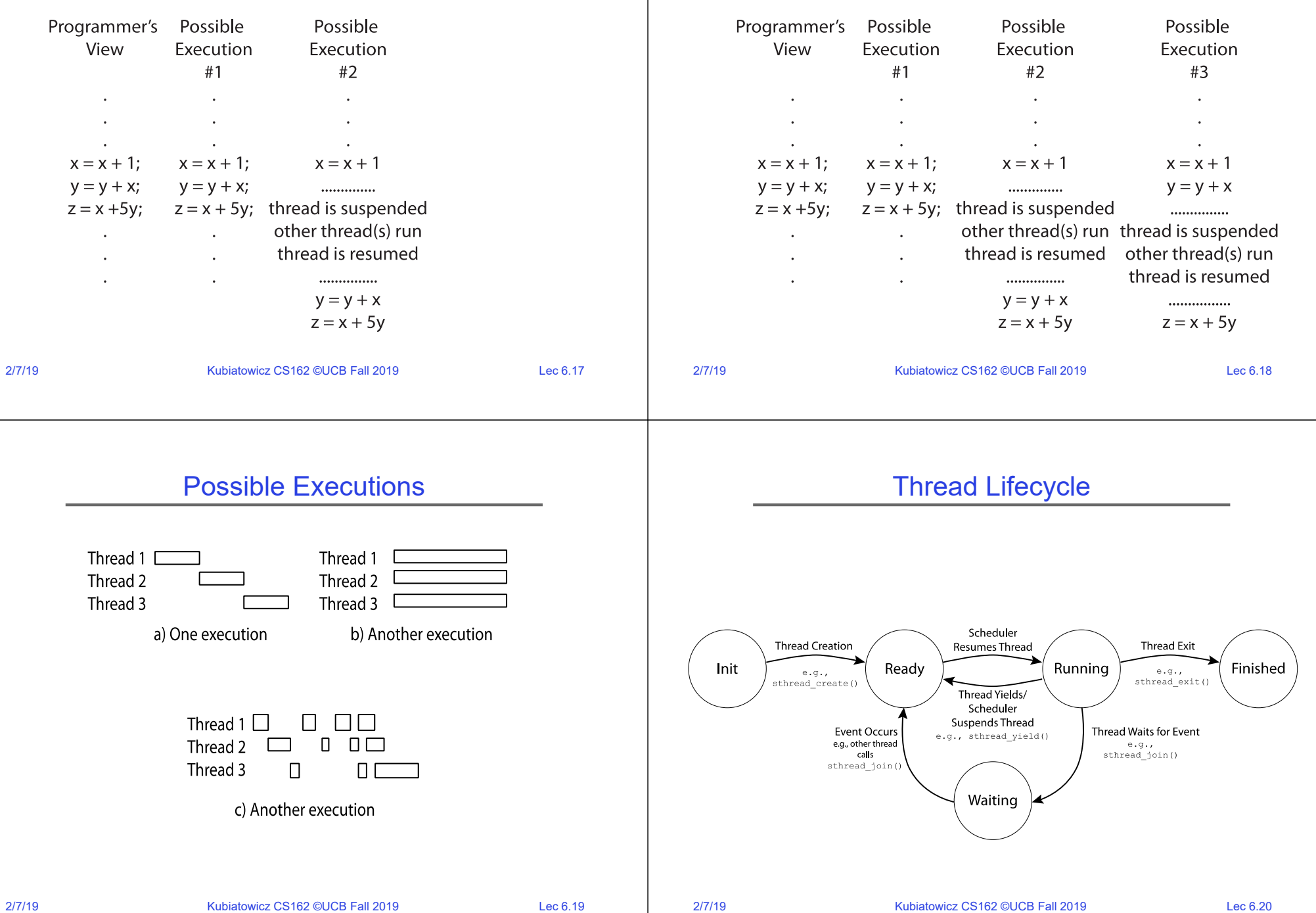

#### Per Thread Descriptor (Kernel Supported Threads)

- Each Thread has a *Thread Control Block* (TCB)
	- Execution State: CPU registers, program counter (PC), pointer to stack (SP)
	- Scheduling info: state, priority, CPU time
	- Various Pointers (for implementing scheduling queues)
	- Pointer to enclosing process (PCB) user threads
	- … (add stuff as you find a need)
- OS Keeps track of TCBs in "kernel memory"
	- In Array, or Linked List, or …
	- I/O state (file descriptors, network connections, etc)

• Process Control Block (PCBs) points to multiple Thread Control Blocks (TCBs):

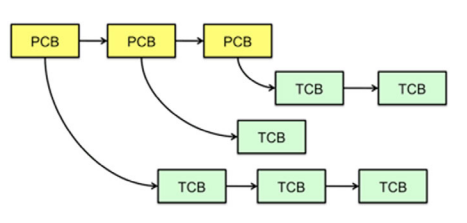

- Switching threads within a block is a simple thread switch
- Switching threads across blocks requires changes to memory and I/O address tables

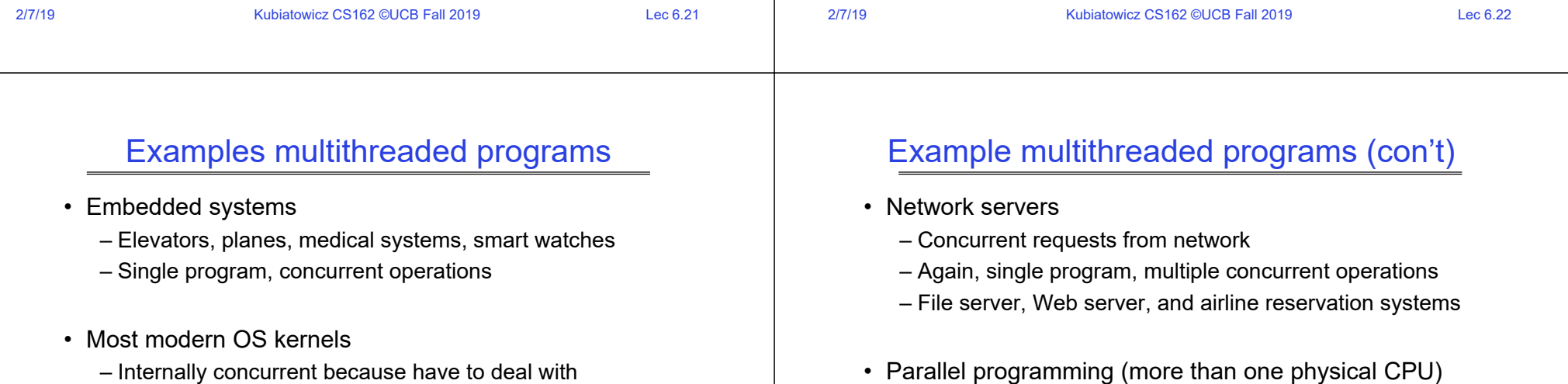

- Split program into multiple threads for parallelism
- This is called Multiprocessing
- Some multiprocessors are actually uniprogrammed:
	- Multiple threads in one address space but one program at a time

– Access to shared data by many concurrent users – Also background utility processing must be done

concurrent requests by multiple users – But no protection needed within kernel

• Database servers

#### A Typical Use Case

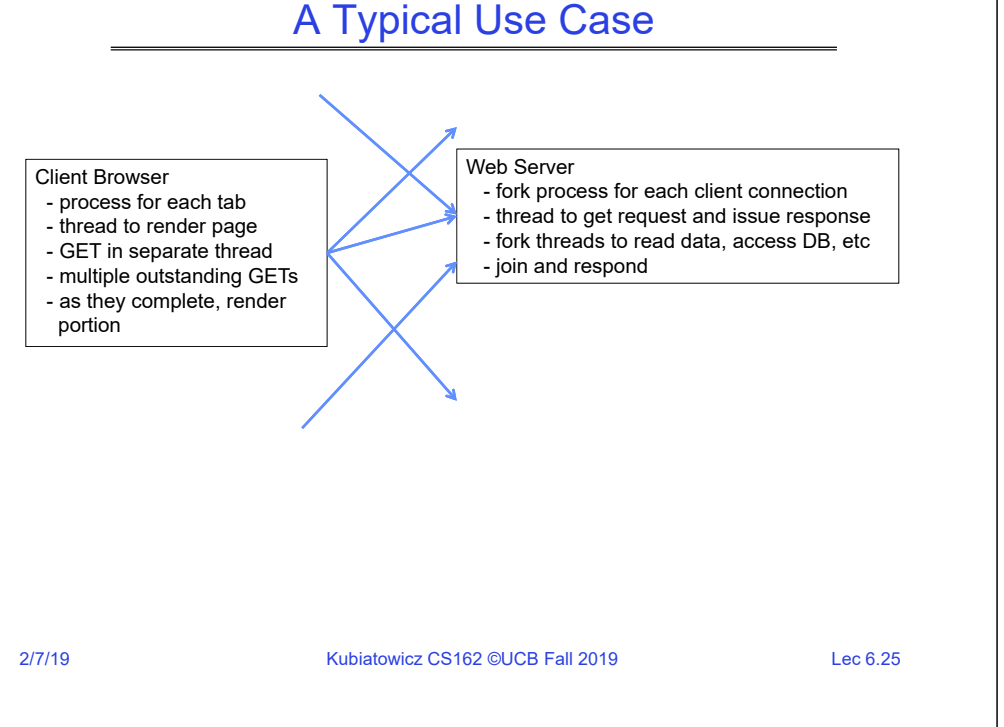

#### Some Numbers

• Many process are multi-threaded, so thread context switches may be either within-process or across-processes

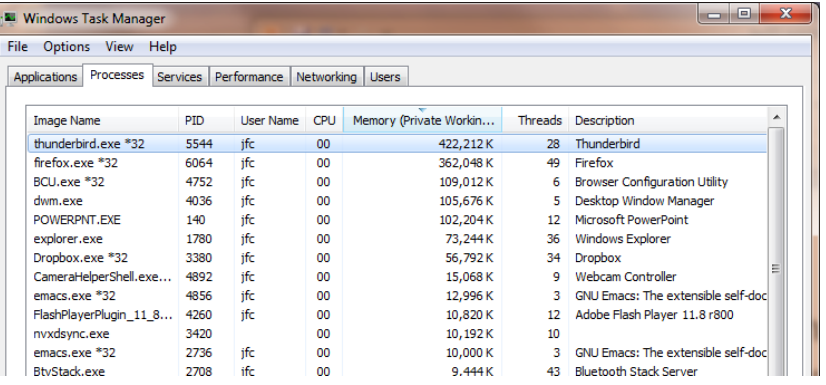

#### Some Numbers

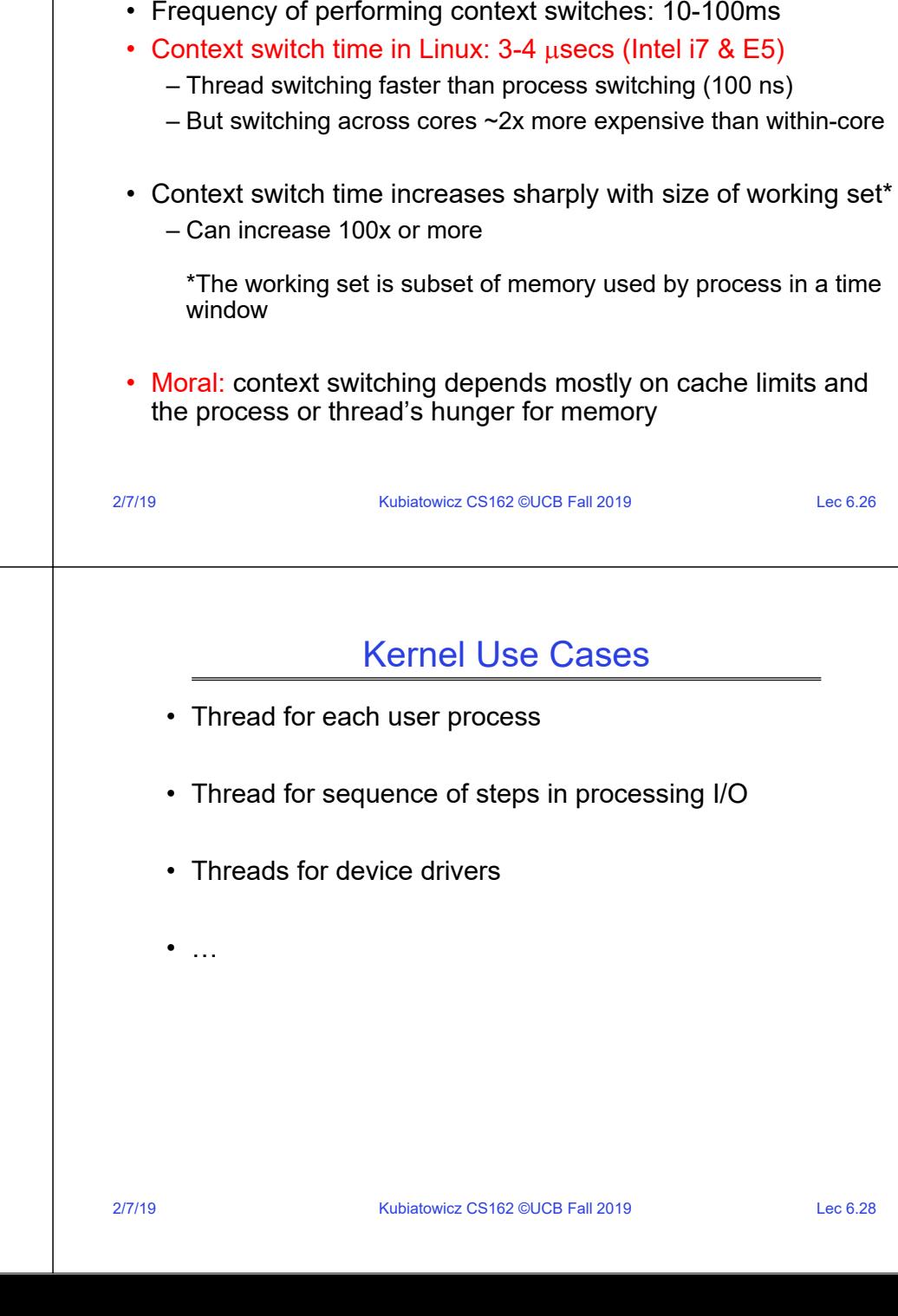

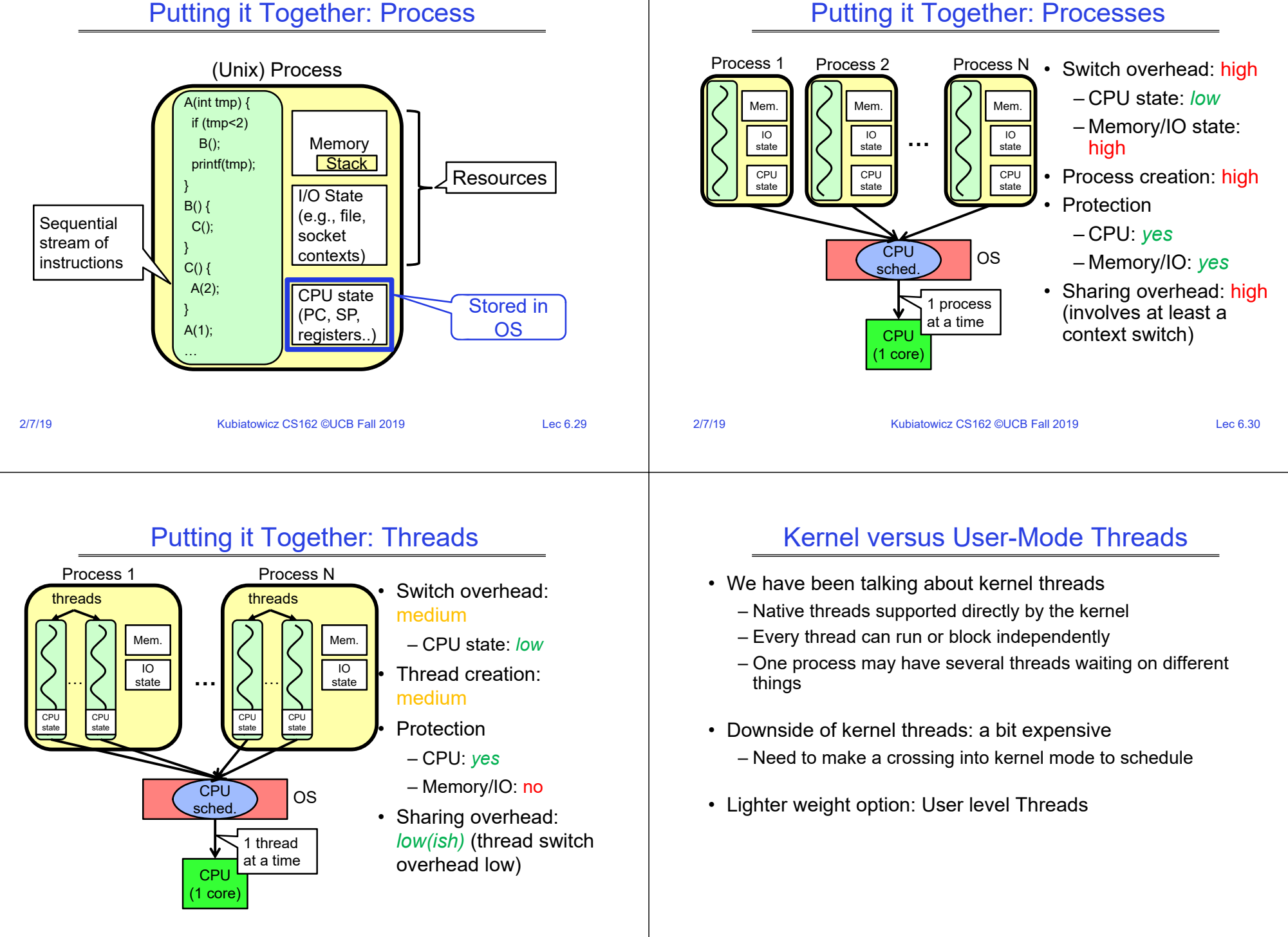

2/7/19

#### Putting it Together: Processes

#### User-Mode Threads

- Lighter weight option:
	- User program provides scheduler and thread package
	- May have several user threads per kernel thread
	- User threads may be scheduled non-preemptively relative to each other (only switch on yield())
	- Cheap

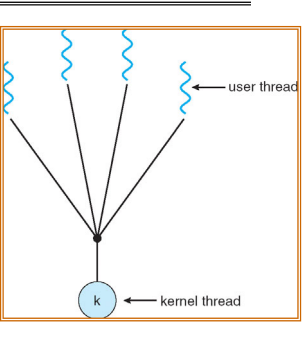

- Downside of user threads:
	- When one thread blocks on I/O, all threads block
	- Kernel cannot adjust scheduling among all threads
	- Option: *Scheduler Activations*

» Have kernel inform user level when thread blocks…

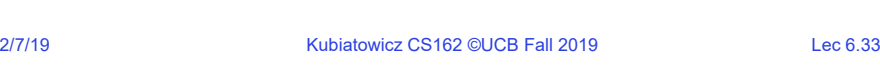

# Some Threading Models

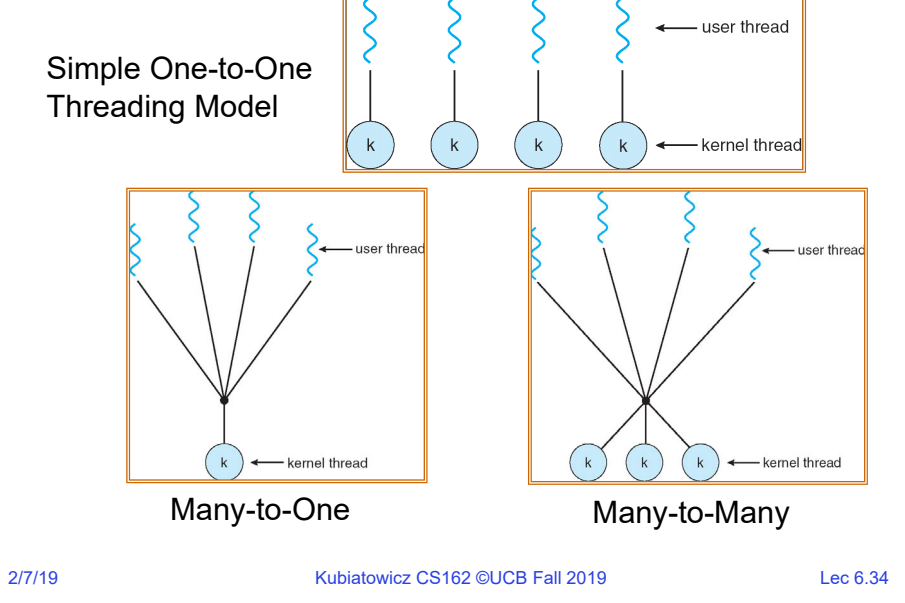

### Threads in a Process

- •Threads are useful at user-level: parallelism, hide I/O latency, interactivity
- Option A (early Java): user-level library, one multi-threaded process
	- Library does thread context switch
	- Kernel time slices between processes, e.g., on system call I/O
- Option B (SunOS, Linux/Unix variants): many single-threaded processes
- User-level library does thread multiplexing
- Option C (Windows): scheduler activations
	- Kernel allocates processes to user-level library
	- Thread library implements context switch
	- System call I/O that blocks triggers upcall
- Option D (Linux, MacOS, Windows): use kernel threads
	- System calls for thread fork, join, exit (and lock, unlock,…)
	- Kernel does context switching
	- Simple, but a lot of transitions between user and kernel mode

## Putting it Together: Multi-Cores

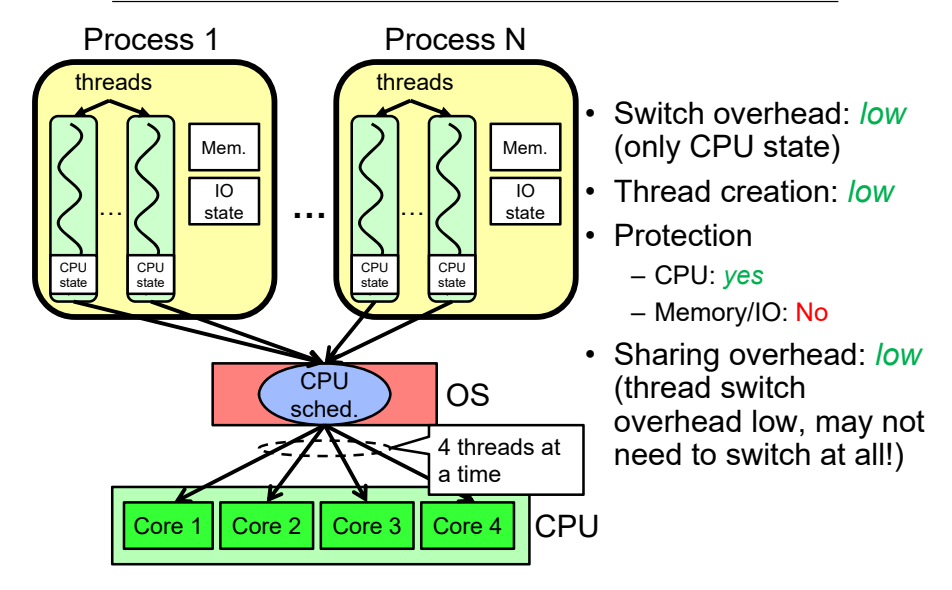

2/7/19

## Simultaneous MultiThreading/Hyperthreading

a) superscalar<br>architecture

Time (CPU cycles)

Thread 0

- Hardware technique
	- Superscalar processors can execute multiple instructions that are independent
	- Hyperthreading duplicates register state to make a second "thread," allowing more instructions to run
- Can schedule each thread as if were separate CPU
	- But, sub-linear speedup!
- Original called "Simultaneous Multithreading"
	- http://www.cs.washington.edu/research/smt/index.html

Colored blocks show instructions executed

Thread

6) multiprocessor

architecture

в) Hyper-

Threading

- Intel, SPARC, Power (IBM)
- 2/7/19Kubiatowicz CS162 ©UCB Fall 2019 Lec 6.37 – A virtual core on AWS' EC2 is basically a hyperthread

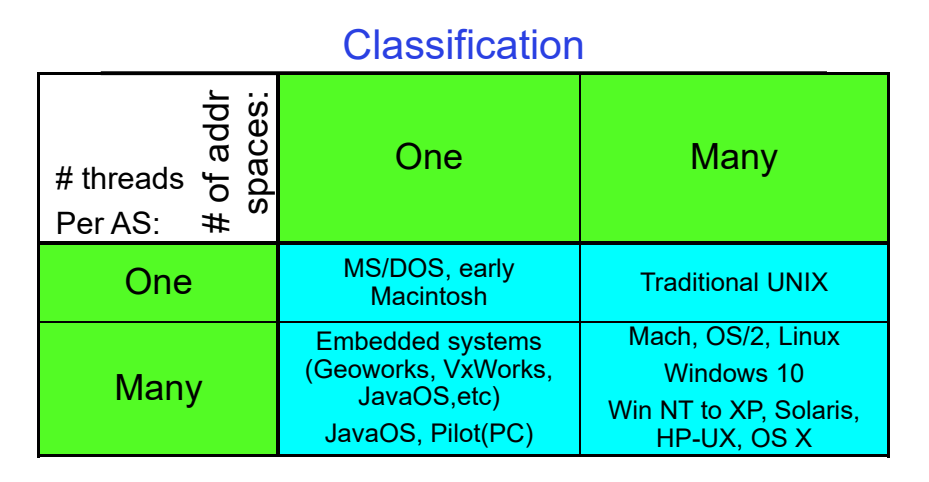

- Most operating systems have either
	- One or many address spaces
	- One or many threads per address space

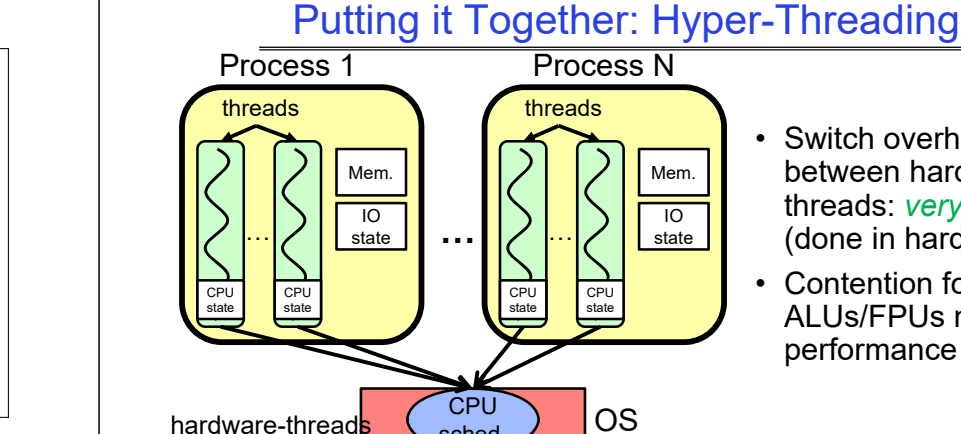

### • Switch overhead between hardwarethreads: *very-low*

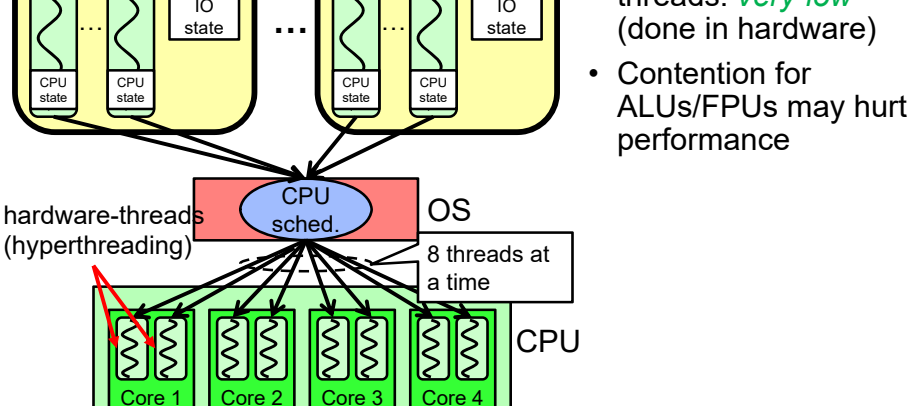

#### 2/7/19

Kubiatowicz CS162 ©UCB Fall 2019 Lec 6.38

### Multiprocessing vs Multiprogramming

- Remember Definitions:
	- Multiprocessing  $\equiv$  Multiple CPUs
	- Multiprogramming  $\equiv$  Multiple Jobs or Processes
	- Multithreading  $\equiv$  Multiple threads per Process
- What does it mean to run two threads "concurrently"?
	- Scheduler is free to run threads in any order and interleaving: FIFO, Random, …
	- Dispatcher can choose to run each thread to completion or time-slice in big chunks or small chunks

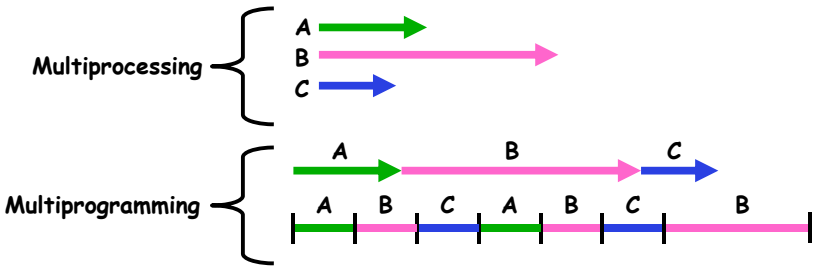

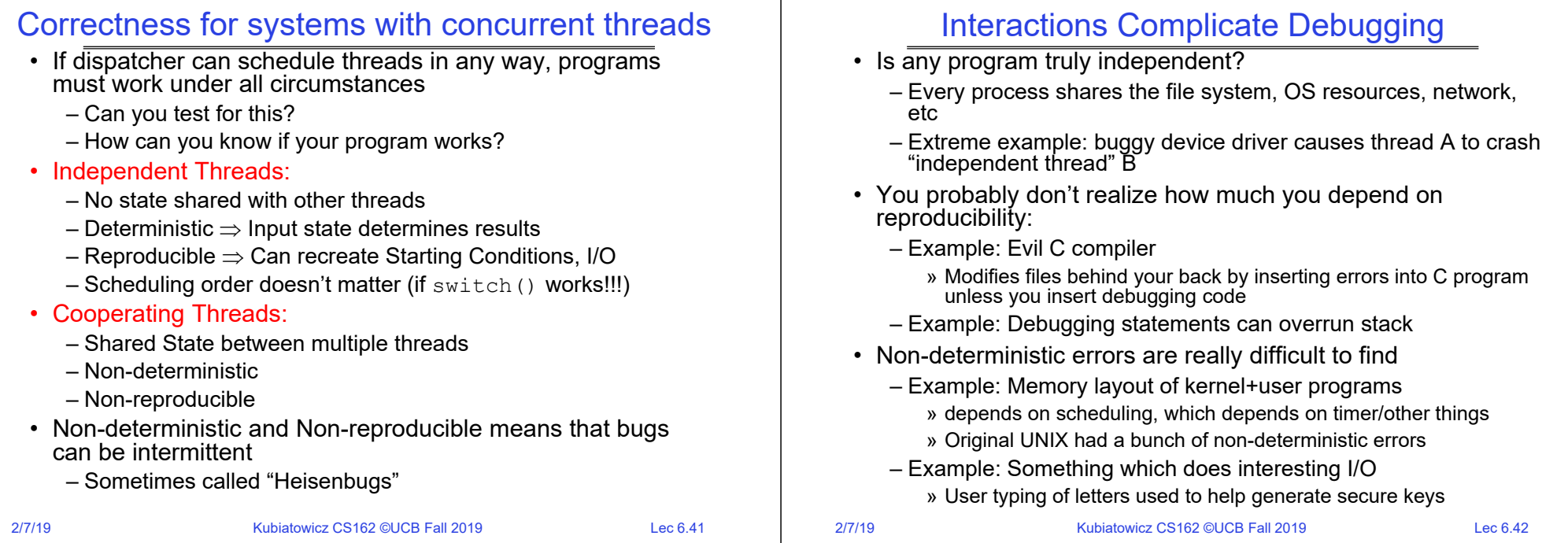

#### Why allow cooperating threads?

- People cooperate; computers help/enhance people's lives, so computers must cooperate
	- By analogy, the non-reproducibility/non-determinism of people is a notable problem for "carefully laid plans"
- Advantage 1: Share resources
	- One computer, many users
	- One bank balance, many ATMs
		- » What if ATMs were only updated at night?
	- Embedded systems (robot control: coordinate arm & hand)
- Advantage 2: Speedup
	- Overlap I/O and computation
	- » Many different file systems do read-ahead
	- Multiprocessors chop up program into parallel pieces
- Advantage 3: Modularity
	- More important than you might think
	- Chop large problem up into simpler pieces
		- » To compile, for instance, gcc calls cpp | cc1 | cc2 | as | ld
		- » Makes system easier to extend

#### 2/7/19

}

2/7/19

### High-level Example: Web Server

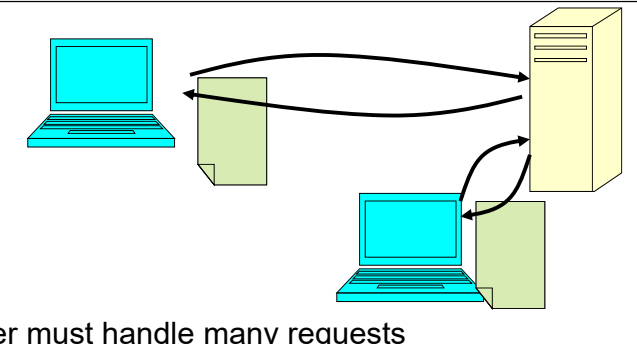

- Server must handle many requests
- Non-cooperating version:

```
serverLoop() {
   con = AcceptCon();
   ProcessFork(ServiceWebPage(),con);
```
## • What are some disadvantages of this technique?

#### Threaded Web Server

• Now, use a single process

}

• Multithreaded (cooperating) version:

```
serverLoop() {
     connection = AcceptCon();
     ThreadFork(ServiceWebPage(), connection);
```
- Looks almost the same, but has many advantages:
	- Can share file caches kept in memory, results of CGI scripts,<br>other things
	- Threads are *much* cheaper to create than processes, so this<br>has a lower per-request overhead
- Question: would a user-level (say one-to-many) thread<br>package make sense here?
	- When one request blocks on disk, all block…
- What about Denial of Service attacks or digg / Slash-dot effects?

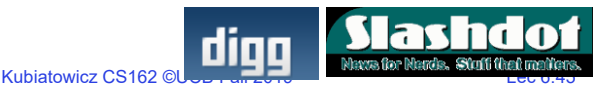

#### Thread Pools

- Problem with previous version: Unbounded Threads
	- When web-site becomes too popular throughput sinks
- Instead, allocate a bounded "pool" of worker threads, representing the maximum level of multiprogramming

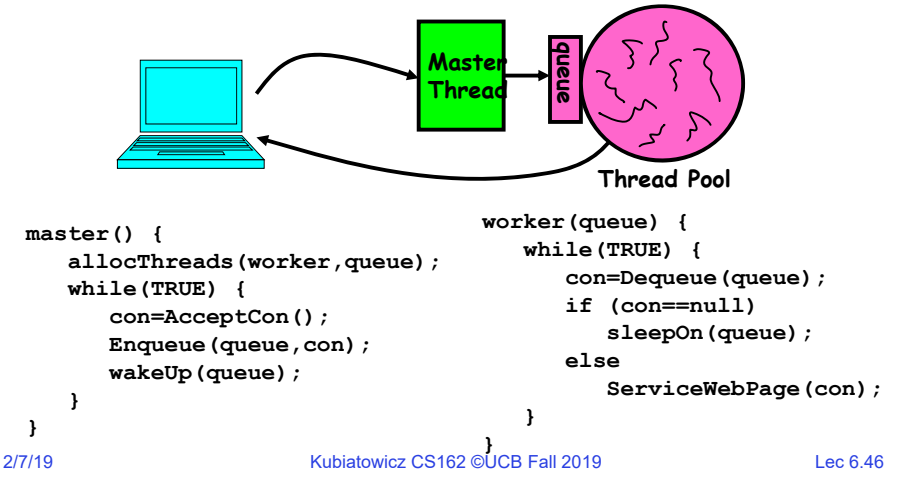

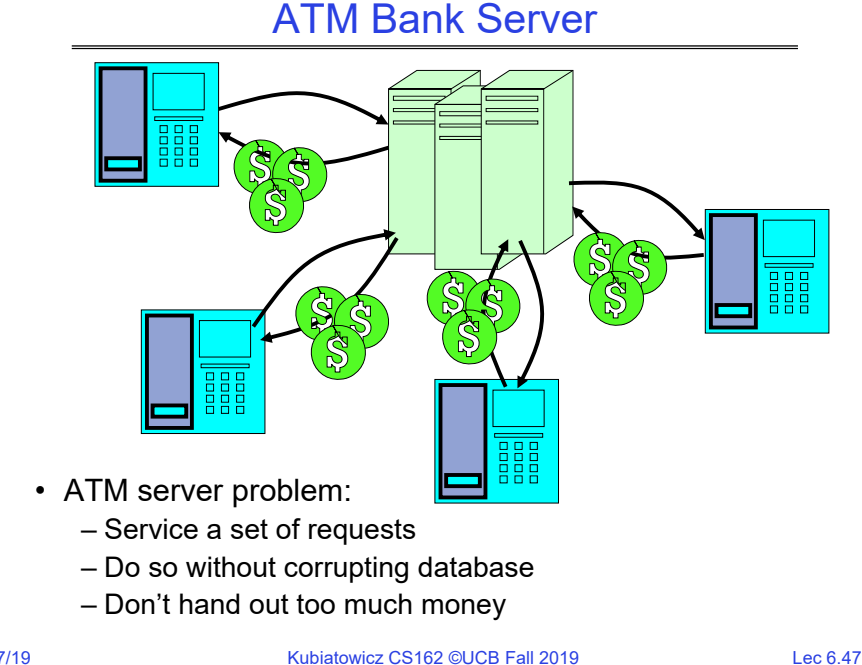

#### ATM bank server example

```
•Suppose we wanted to implement a server process to handle requests from an ATM network:
 BankServer() {
     while (TRUE) {
        ReceiveRequest(&op, &acctId, &amount);
        ProcessRequest(op, acctId, amount);
     }
  }
 ProcessRequest(op, acctId, amount) {
     if (op = deposit) Deposit(acctId, amount);
     else if …}
 Deposit(acctId, amount) {
     acct = GetAccount(acctId); /* may use disk I/O */acct->balance += amount;
     StoreAccount(acct); /* Involves disk I/O */
  }
• How could we speed this up?
   – More than one request being processed at once
   – Event driven (overlap computation and I/O)
```
– Multiple threads (multi-proc, or overlap comp and I/O)

2/7/19

#### 2/7/19Kubiatowicz CS162 ©UCB Fall 2019 Lec 6.49 Event Driven Version of ATM server• Suppose we only had one CPU – Still like to overlap I/O with computation – Without threads, we would have to rewrite in event-driven style • Example BankServer() { while(TRUE) { event = WaitForNextEvent(); if (event == ATMRequest) StartOnRequest(); else if (event == AcctAvail) ContinueRequest(); else if (event == AcctStored) FinishRequest(); } } – What if we missed a blocking I/O step? – What if we have to split code into hundreds of pieces which could be blocking? – This technique is used for graphical programming 2/7/19Kubiatowicz CS162 ©UCB Fall 2019 Lec 6.50 Can Threads Make This Easier?• Threads yield overlapped I/O and computation without "deconstructing" code into non-blocking fragments – One thread per request • Requests proceeds to completion, blocking as required: Deposit(acctId, amount) { acct = GetAccount(actId);  $/*$  May use disk I/O  $*/$ acct->balance += amount; StoreAccount(acct); /\* Involves disk I/O \*/ } • Unfortunately, shared state can get corrupted: Thread 1 Thread 2 load r1, acct->balance load r1, acct->balance add r1, amount2 store r1, acct->balance add r1, amount1 store r1, acct->balance **Summary** • Processes have two parts – Threads (Concurrency) – Address Spaces (Protection) • Various textbooks talk about *processes*  – When this concerns concurrency, really talking about thread portion of a process – When this concerns protection, talking about address space portion of a process • Concurrent threads are a very useful abstraction – Allow transparent overlapping of computation and I/O – Allow use of parallel processing when available • Concurrent threads introduce problems when accessing shared data

- Programs must be insensitive to arbitrary interleavings
- Without careful design, shared variables can become completely inconsistent